## **Download free Photoshop 2022 (Version 23.1) License Key Registration Code X64 2023**

In order for you to use Photoshop for iPad, you need to download a program called the Adobe Photoshop for iPad . This is a program that is compatible with the iPad and comes with all of the features of Adobe Photoshop. There are a few ways to install the app. The most common is to download it from the Apple Store. You can also download the app from the Adobe website. Installing Adobe Photoshop is relatively easy and can be done in a few simple steps. First, go to Adobe's website and select the version of Photoshop that you want to install. Once you have the download, open the file and follow the on-screen instructions. Once the installation is complete, you need to crack Adobe Photoshop. To do this, you need to download a crack for the version of Photoshop you want to use. Once you have the crack, open the file and follow the instructions to apply the crack. A few simple steps, and you'll have Adobe Photoshop cracked and installed. Be sure to back up your files since cracking software can be risky. With these simple steps, you can install and crack Adobe Photoshop.

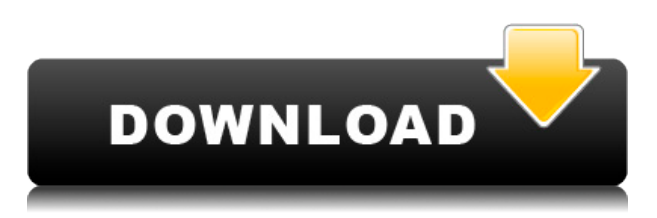

Adopting the same timeline-style interface as the video-editing tool Preflight , Lightroom provides instant access to every image, with smart previews providing an efficient way of finding what you're looking for. The *Preview* option is particularly useful for checking the final quality of a given image or photo shoot. You can adjust the settings, such as white balance, with a single click, or directly specify a new combination of parameters in the *Develop Settings* dialog. Once you import your photos inside Photoshop, Lightroom immediately guides you through the entire editing process with the help of visual aids that make it easy to customize an image. Lightroom also works as a Webbased viewer and allows you to export images and videos in a wide range of formats, including JPEG, TIFF, GIF, WebP and PSD files. The previous version of the software had some minor bugs. But, the latest update is handling the job so well that it would even impress an expert user. Lightroom remains the solid choice when it comes to image editing because of its simplicity. Creating a complex image can be a tedious process, but not with Lightroom, thank you Adobe. Some new features weren't fully integrated with the current system, but this would be the case with any prerelease software, no doubt. It's not all about what could have been better—Lightroom's new and revamped features will make it the best software for editing photos.

## **Photoshop 2022 (Version 23.1)With Registration Code x32/64 {{ last releAse }} 2023**

In the last 10 years or so, illustration programs have been getting better and better (or worse and worse). There has been a slow evolution in the way people approach drawing. The product features and the marketing have all contributed to the general dissatisfaction. The one thing these programs have had in common was the crude tools that didn't give artists the flexibility or choice they found in a traditional drawing program like Inkscape. The choice about which software you use is always a case of personal preference. Calculating what's available and the learning level of a beginner depends on what you're comfortable with and what you are aiming to achieve. Correct use of a graphics software is a process of fine-tuning, but it involves a long process with constant practice. Software tools are taught after you've learned the basics in the Synchro Program. Plesom means "getting the best out of your software." Watch our videos to see how using these tools can elevate your graphic design to another level. These are powerful elements and will help you see the possibilities of what you can accomplish within Photoshop. As with all of the creative tools, you will require some time and patience to understand the basics and learn how these tools work. Desiain showcases how you can use Adobe Illustrator for print projects. We begin with the subject of using Adobe Photoshop for print projects. Doing print projects in Photoshop and other Adobe design software can maximize your output while minimizing the amount of time and effort required. e3d0a04c9c

## **Photoshop 2022 (Version 23.1) Activation Key Serial Key For Mac and Windows {{ Hot! }} 2023**

The suites are designed to work seamlessly together, including your favorite tools and applications in a unified interface. In addition, Photoshop Elements gives photographers superb image editing and converting tools, useful for beginners and professionals alike. Elements 2020 is now even more accessible and simple to learn. From the moment you start using Elements, you'll love the simplicity and speed it provides. With the industry-leading graphics engine, your work will look terrific. At the same time, the program integrates with other media being used to create photo-based projects. If you're new to photo projects, Elements 2020 has tutorials covering new features and how to use them to create more impressive results than ever before. Adobe Photoshop has been the de facto standard for websites and multimedia for the past two decades, and it continues to fundamentally change the way we create and share visual content. But the ever-increasing speed and memory of modern computers means that the platform's core technologies are aging. Designing websites and multimedia content on such aging technologies can make them difficult or impossible to publish and make it harder to use. In addition to the new Photoshop features, 2020.3 also boasts updates to the ways you use Photoshop, including 2.8 times faster performance using the new powerful Adobe Sensei AI, powerful features for multitasking, and a brand-new AI-helped designer tool called Smart Sharpen.

photoshop logo editor download lut photoshop cs6 free download latest version of adobe photoshop cs6 free download magic bullet photolooks photoshop cs6 free download marathi font for photoshop cs6 free download magicpicker photoshop cs6 free download mac photoshop cs6 free download mega adobe photoshop cs6 free download microsoft photoshop cs6 free download highly compressed photoshop cs6 free download

Most of the time, the image will be scanned into the computer for editing, some of the photos will be saved on a regular memory and work-related things such as magnetic disks. Basically, Photoshop is a powerful software that helps you to create the image the way you want. You can use it as the image editor, painting, design tool, as a tool that will help you to organize and manage your images and data. The entire image can be explored at the same time, as the image is one of the files. Other than this, there are several options included in the software that help you to customize and view the file, which can be read or edited. The file also has an option to express the original image by highlighting the colors to express the depth of colors and enhance the texture of a piece of material. You can control the lighting, exposure, and other characteristics to convert any photo into a classic image. Not only that, your images will appear on screens as it originally came across from Photoshop. When you do your editing, the easiest way for you may be to learn Photoshop as an editor. The user interface allows you to easily customize the options, choose the convert, merge, and arrange the frame options. Fill & Replace: The Fill & Replace feature enables users to easily remove or replace objects in an image. In the new Photoshop CC, it's now easier than ever for users to swap out a smiley face for a new one without losing the original details (e.g. hair) of your chosen face. The tool recognizes faces and the surrounding areas based on those features, and users can also refocus the application's smart selection before replacing the face.

Toggle Tool Tips. With this feature, if a user hovers the mouse cursor over a navigation button or a selection tool, the tool tip will display and disappear when the cursor moves away from the tool or button. This is similar to what has been available on the Mac desktop for many releases now--but now it's built into the Photoshop interface. Duplicate (Move). This new ability to move a file or folder or upload it to other locations in your account. It lets you safely move a project or folder and 'safely' copy it without losing its history and configuration settings. Adjustment Layers. This new feature includes a set of powerful new adjustments for photo editing and enhancing. Admittedly, there are three primary new adjustments in this feature: Color Balance, Hue/Saturation, and Curves. Reactive Tint. In addition to the new Color Balance, Hue/Saturation and Curves adjustments, users can now create the look of a setting sun by automatically applying the reactive tint filter to their image. The new range of filters and adjustments lets users fine-tune their images based on exposure and focus. A new Portrait Preset and Lens Filters setting includes the ability to create a 'soft look' with a shallow depth of field. However, Photoshop Elements doesn't include other features and tools found in the full version of the software, like many layers, masks, and tools. In that sense, Photoshop Elements is more like Lightroom instead of Photoshop. The software is well-suited for basic photo and graphic editing, and it includes tools to manage and organize images. The app includes tools such as the Eraser tool, which works with transparency, a feature found in Photoshop and some of its commercial rivals. Non-destructive editing is easy with the app.

<https://zeno.fm/radio/solucionarios-fisica-wolfgang-bauer> <https://zeno.fm/radio/volver-al-futuro-2-1080p-latino> <https://zeno.fm/radio/crack-endless-slideshow-screensaver-1-5-1-1> <https://zeno.fm/radio/free-solution-manual-book-process-heat-transfer-donald-q-kern-rapidshare> <https://zeno.fm/radio/intergraph-caesar-ii-crack-download> <https://zeno.fm/radio/monica-9-con-keygen-68> <https://zeno.fm/radio/hotspot-shield-account-and-password> <https://zeno.fm/radio/discex-v0-8-cred> <https://zeno.fm/radio/vinyl-master-pro-serial-number>

With all of its features, it deserves to be the go to image editing solution for your greatest creativity. Don't believe me? Check out these 3D-printed pictures done with layers, or the ones from Adobe Photoshop CS5 or Adobe Photoshop CS5 Demo : Adobe Photoshop is the first solution that focuses on working with art and design. While other software applications can do basic image manipulation, it's Adobe Photoshop that's most adaptive to creative use. With an easy to navigate user interface, you can make adjustments to individual layers or tonal values. But it's not just a typical image editor, it's a powerful tool to make your images look better than ever before. Adobe Photoshop features an intelligent layer selection tool that makes it easy to select and move objects with a single mouse click or keystroke. This tool even lets you select specific content—like text or textures—for finetuning. More features include layer grouping, transparency matching, and Pathfinder tool for adding shapes to layers. Adobe Photoshop features an auto-fill tool that lets you easily remove backgrounds to let the objects in your images stand out. The tool even makes it easy to import objects from other images or draw shapes. With Elements, you can easily edit and enhance web pages, raw photographs, video and more. It is scalable for small and large projects and lets you work on a wide range of formats, from uncompressed formats to sizes as large as 20 MB. It also supports multiple layers, brushes, masks and vector graphics.

[https://tazeleblebial.com/wp-content/uploads/2023/01/Photoshop-Software-Free-Download-Windows-](https://tazeleblebial.com/wp-content/uploads/2023/01/Photoshop-Software-Free-Download-Windows-10-HOT.pdf)[10-HOT.pdf](https://tazeleblebial.com/wp-content/uploads/2023/01/Photoshop-Software-Free-Download-Windows-10-HOT.pdf) [https://hgpropertysourcing.com/photoshop-cs6-video-editing-software-free-download-\\_\\_hot\\_\\_/](https://hgpropertysourcing.com/photoshop-cs6-video-editing-software-free-download-__hot__/)

[http://www.sansagenceimmo.fr/wp-content/uploads/2023/01/Download-free-Photoshop-CS3-Registrat](http://www.sansagenceimmo.fr/wp-content/uploads/2023/01/Download-free-Photoshop-CS3-Registration-Code-2022.pdf) [ion-Code-2022.pdf](http://www.sansagenceimmo.fr/wp-content/uploads/2023/01/Download-free-Photoshop-CS3-Registration-Code-2022.pdf)

<http://areaspettacoli.com/wp-content/uploads/Adobe-Photoshop-Ps5-Free-Download-LINK.pdf> <https://eqsport.biz/filter-for-adobe-photoshop-cs6-free-download-free/>

[https://turn-key.consulting/wp-content/uploads/2023/01/Ps-Photoshop-Tutorial-Download-REPACK.p](https://turn-key.consulting/wp-content/uploads/2023/01/Ps-Photoshop-Tutorial-Download-REPACK.pdf) [df](https://turn-key.consulting/wp-content/uploads/2023/01/Ps-Photoshop-Tutorial-Download-REPACK.pdf)

<https://roofingbizuniversity.com/wp-content/uploads/2023/01/gerdar.pdf>

<http://grandiosotoluca.com/?p=4458>

[https://boomerlife-icaniwillwatchme.com/wp-content/uploads/2023/01/Photoshop\\_2021\\_Version\\_220](https://boomerlife-icaniwillwatchme.com/wp-content/uploads/2023/01/Photoshop_2021_Version_2201.pdf) [1.pdf](https://boomerlife-icaniwillwatchme.com/wp-content/uploads/2023/01/Photoshop_2021_Version_2201.pdf)

<https://kitarafc.com/photoshop-nature-background-free-download-full/>

<https://www.be-art.pl/wp-content/uploads/2023/01/rebjan.pdf>

<https://thefrontoffice.ca/adobe-photoshop-exe-free-download-full-version-for-windows-7-exclusive/>

<http://tygodnikponidzia.pl/wp-content/uploads/2023/01/faberic.pdf>

<https://cook4me.nl/wp-content/uploads/2023/01/hamiidol.pdf>

<http://adomemorial.com/2023/01/02/tinypng-photoshop-plugin-free-download-top-2/>

<https://boucanier.ca/wp-content/uploads/2023/01/nordjam.pdf>

<https://insuranceplansforu.com/download-photoshop-2022-version-23-2-cracked-win-mac-2023/>

[http://www.tutoradvisor.ca/wp-content/uploads/2023/01/Adobe-Photoshop-2021-Version-2231-Torren](http://www.tutoradvisor.ca/wp-content/uploads/2023/01/Adobe-Photoshop-2021-Version-2231-Torrent-Activation-Code-Cracked-WIN-MAC-lifetime-relea.pdf) [t-Activation-Code-Cracked-WIN-MAC-lifetime-relea.pdf](http://www.tutoradvisor.ca/wp-content/uploads/2023/01/Adobe-Photoshop-2021-Version-2231-Torrent-Activation-Code-Cracked-WIN-MAC-lifetime-relea.pdf)

<http://www.jniusgroup.com/?p=7305>

[https://ourlittlelab.com/wp-content/uploads/2023/01/Download-Photoshop-CS6-Keygen-For-LifeTime-](https://ourlittlelab.com/wp-content/uploads/2023/01/Download-Photoshop-CS6-Keygen-For-LifeTime-X64-2023.pdf)[X64-2023.pdf](https://ourlittlelab.com/wp-content/uploads/2023/01/Download-Photoshop-CS6-Keygen-For-LifeTime-X64-2023.pdf)

<https://arabamericanbusinesscommunity.org/wp-content/uploads/2023/01/dafele.pdf>

<https://endlessorchard.com/adobe-photoshop-cs-8-0-free-download-crack-portable/>

<https://lumileve.com/wp-content/uploads/2023/01/olamgia.pdf>

<https://www.theccgway.com/wp-content/uploads/2023/01/wyllarab.pdf>

<http://www.prarthana.net/?p=56031>

[https://fotofables.com/wp-content/uploads/2023/01/Photoshop\\_Lightroom\\_Exe\\_Download\\_TOP.pdf](https://fotofables.com/wp-content/uploads/2023/01/Photoshop_Lightroom_Exe_Download_TOP.pdf) <https://obedientk-9.com/wp-content/uploads/2023/01/kasialta.pdf>

[https://www.fermactelecomunicaciones.com/wp-content/uploads/2023/01/Photoshop-Tutorials-Photo-](https://www.fermactelecomunicaciones.com/wp-content/uploads/2023/01/Photoshop-Tutorials-Photo-Effects-Pdf-Free-Download-BEST.pdf)[Effects-Pdf-Free-Download-BEST.pdf](https://www.fermactelecomunicaciones.com/wp-content/uploads/2023/01/Photoshop-Tutorials-Photo-Effects-Pdf-Free-Download-BEST.pdf)

[https://vinacapitalfoundation.org/wp-content/uploads/2023/01/Adobe-Photoshop-Cs6-Free-Download-](https://vinacapitalfoundation.org/wp-content/uploads/2023/01/Adobe-Photoshop-Cs6-Free-Download-Utorrent-Mac-BEST.pdf)[Utorrent-Mac-BEST.pdf](https://vinacapitalfoundation.org/wp-content/uploads/2023/01/Adobe-Photoshop-Cs6-Free-Download-Utorrent-Mac-BEST.pdf)

<http://nmcb4reunion.info/wp-content/uploads/2023/01/reikaff.pdf>

<https://kumarvihaan.in/double-exposure-photoshop-psd-free-download-new/>

<https://mondetectiveimmobilier.com/2023/01/02/ps-photoshop-background-hd-download-new/>

[https://sarahebott.org/wp-content/uploads/2023/01/Free-Download-Adobe-Photoshop-07-INSTALL.pd](https://sarahebott.org/wp-content/uploads/2023/01/Free-Download-Adobe-Photoshop-07-INSTALL.pdf) [f](https://sarahebott.org/wp-content/uploads/2023/01/Free-Download-Adobe-Photoshop-07-INSTALL.pdf)

<https://powerzongroup.com/2023/01/02/photoshop-new-psd-files-free-download-top/>

[https://onemorelure.com/wp-content/uploads/2023/01/Adobe\\_Photoshop\\_CC\\_2014.pdf](https://onemorelure.com/wp-content/uploads/2023/01/Adobe_Photoshop_CC_2014.pdf)

[https://patroll.cl/wp-content/uploads/2023/01/Free-Download-Adobe-Photoshop-65full-Version-TOP.p](https://patroll.cl/wp-content/uploads/2023/01/Free-Download-Adobe-Photoshop-65full-Version-TOP.pdf) [df](https://patroll.cl/wp-content/uploads/2023/01/Free-Download-Adobe-Photoshop-65full-Version-TOP.pdf)

<https://thetraditionaltoyboxcompany.com/wp-content/uploads/2023/01/mermais.pdf> [https://www.anamplace.com/wp-content/uploads/2023/01/Oil-Paint-Filter-Plugin-For-Photoshop-Cs6-](https://www.anamplace.com/wp-content/uploads/2023/01/Oil-Paint-Filter-Plugin-For-Photoshop-Cs6-Free-Download-HOT.pdf) [Free-Download-HOT.pdf](https://www.anamplace.com/wp-content/uploads/2023/01/Oil-Paint-Filter-Plugin-For-Photoshop-Cs6-Free-Download-HOT.pdf)

<https://beznaem.net/wp-content/uploads/2023/01/leahed.pdf>

The user can make websites from any format of the photo they have in Photoshop. Then the layout can be modified from various options and finally it is completed by using the timelines and monitoring the editing progress. A professional cannot do it without using the Adobe Photoshop software. With the emergence of the software, it has evolved from the simple photo editor to a software which has been produced by experts and simple users. However, the users are required to pay the subscription fee to Adobe if they want to have access to use the licensed version of the software. Hence if you want to use the software, a subscription is easily available to craft your information through the software applications. Photoshop CC is one of the most powerful photo editing tools. It includes the basic editing features for a photo. If the user wants to make some changes into the photo, then the Adobe Photoshop will be what they need to use. This tool integrates the web design and the text options making the photo editing an easier process. If you sometimes find yourself designing a complicated website, the software is the right option for you. These program skills is easy to use and you can always work on the computer without any pressure. Some of the most popular features that can be found in the Photoshop CC are filter effects, warp tools, vector graphics, and a kernel, but also bundle can be found in Photoshop web, Photoshop Elements, and Adobe Lightroom CC to reveal a whole lot of features.